# **3DGraphs**

#### **Table of Contents**

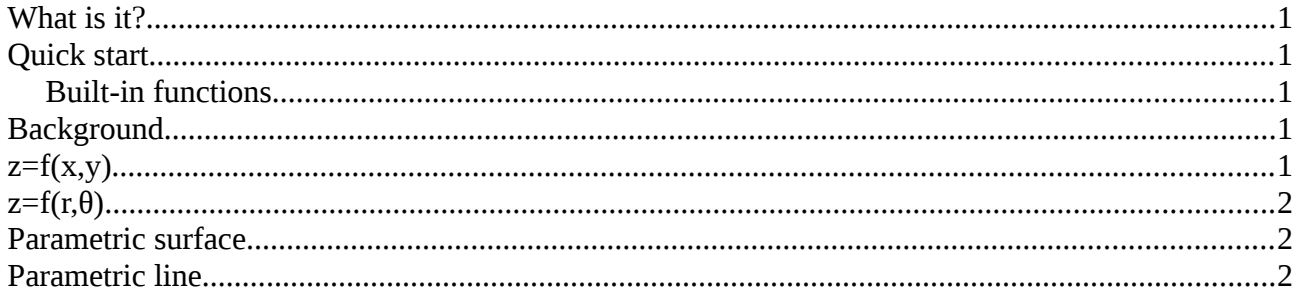

### <span id="page-0-4"></span>**What is it?**

Its a web page which will draw lines and surfaces in 3D.

## <span id="page-0-3"></span>**Quick start**

Under ' $z=f(x,y)$  surface', click Surface. That's it.

You start seeing x y and z axes. The x axis is red and y is green. The yellow z axis will remain vertical. All axes are drawn in the range  $-5$  to  $+5$ 

#### <span id="page-0-2"></span>**Built-in functions**

The following are built-in: sin, abs, acos, atan, ceil, exp, floor, log, pow, sqrt, tan and cos. Used like  $sin(2*x+3)$ .

## <span id="page-0-1"></span>**Background**

Usually we plot a graph of a function with x horizontally and y vertically. An example would be  $y=3x+2$ .

In this 3D version we have x and y on a horizontal plane, with z plotted vertically. We can use this in different ways:

## <span id="page-0-0"></span>**z=f(x,y)**

This plots z as a function of two independent variables, x and y. For each  $(x,y)$  point on the plane,

we plot z vertically above or beneath the plane. The default example is  $z = \frac{x^2 + y^2}{5}$ 5 , which produces a shape called a paraboloid.

# <span id="page-1-2"></span>**z=f(r,θ)**

This is like  $z=f(x,y)$  but uses polar co-ordinates.  $(r,\theta)$  picks out a point on the horizontal plane, then z is plotted as a function of r and  $\theta$  vertically. So  $z=r$  is a cone, symmetrical around the z axis and not dependent on θ. z=θ is a spiral, with z increasing with θ around the z axis. r\*θ/5 is a combination of a cone and a spiral.

#### <span id="page-1-1"></span>**Parametric surface**

Here the independent variables are parameters u and v. These vary through some ranges (which can be entered), and x,y and z are functions of u and v.

The default is

 $x= 2 \cos(u) \sin(v)$ 

```
y = 2 \cos(u) \cos(v)
```
 $z = 2 \sin(v)$ 

which is the surface of a sphere radius 2 centre at the origin. This is a sphere in spherical coordinates, with v the angle around the z axis, and u the azimuthal angle down from +z to -z. So v ranges from 0 to  $2π$  (all the way round), and u goes from  $-π/2$  (straight down) to $+π/2$  (straight up).

### <span id="page-1-0"></span>**Parametric line**

x y and z are defined in terms of a single parameter, t. As t varies, x y and z vary, producing a line. In the default,  $z=t/5$ , so z just increases with t. x and y have a factor sin and cos t, which would produce a horizontal circle. But the other factor t increases the radius of the circle, so we get a spiral.